Title stata.com

**xtpoisson postestimation** — Postestimation tools for xtpoisson

Postestimation commands predict margins Remarks and examples Methods and formulas Also see

# **Postestimation commands**

The following postestimation commands are available after xtpoisson:

| Command             | Description                                                                                                    |
|---------------------|----------------------------------------------------------------------------------------------------|
| contrast            | contrasts and ANOVA-style joint tests of estimates                                                                        |
| *estat ic           | Akaike's, consistent Akaike's, corrected Akaike's, and Schwarz's Bayesian information criteria (AIC, CAIC, AICc, and BIC) |
| estat summarize     | summary statistics for the estimation sample                                                                              |
| estat vce           | variance-covariance matrix of the estimators (VCE)                                                                        |
| estimates           | cataloging estimation results                                                                                             |
| etable              | table of estimation results                                                                                               |
| $^\dagger$ forecast | dynamic forecasts and simulations                                                                                         |
| hausman             | Hausman's specification test                                                                                              |
| lincom              | point estimates, standard errors, testing, and inference for linear combinations of coefficients                          |
| *lrtest             | likelihood-ratio test                                                                                                    |
| margins             | marginal means, predictive margins, marginal effects, and average marginal effects                                        |
| marginsplot         | graph the results from margins (profile plots, interaction plots, etc.)                                                   |
| nlcom               | point estimates, standard errors, testing, and inference for nonlinear combinations of coefficients                       |
| predict             | linear predictions and their SEs, number of events, incidence rates, probabilities                                        |
| predictnl           | point estimates, standard errors, testing, and inference for generalized predictions                                      |
| pwcompare           | pairwise comparisons of estimates                                                                                         |
| test                | Wald tests of simple and composite linear hypotheses                                                                      |
| testnl              | Wald tests of nonlinear hypotheses                                                                                        |

<sup>\*</sup>estat ic and lrtest are not appropriate after xtpoisson, pa.

 $<sup>\</sup>dagger$  forecast is not appropriate with mi estimation results.

## predict

### **Description for predict**

predict creates a new variable containing predictions such as linear predictions, standard errors, numbers of events, incidence rates, probabilities, and the equation-level score.

#### Menu for predict

Statistics > Postestimation

## Syntax for predict

```
Random-effects (RE) model
```

```
predict [type] newvar [if] [in] [, RE_statistic nooffset]
```

Fixed-effects (FE) model

```
predict [type] newvar [if] [in] [, FE_statistic nooffset]
```

Population-averaged (PA) model

```
predict [type] newvar [if] [in] [, PA_statistic nooffset]
```

| RE_statistic               | Description                                                                                                    |  |  |  |
|----------------------------|----------------------------------------------------------------------------------------------------|--|--|--|
| Main                       |                                                                                                    |  |  |  |
| хb                         | linear prediction; the default                                                                                 |  |  |  |
| stdp                       | standard error of the linear prediction                                                                        |  |  |  |
| n                          | predicted number of events marginal with respect to the random effect; only allowed after xtpoisson, re normal |  |  |  |
| nu0                        | predicted number of events assuming the random effect is zero                                                  |  |  |  |
| iru0                       | predicted incidence rate assuming the random effect is zero                                                    |  |  |  |
| pr0(n)                     | probability $Pr(y = n)$ assuming the random effect is zero                                                     |  |  |  |
| pr0( <i>a</i> , <i>b</i> ) | probability $\Pr(a \leq y \leq b)$ assuming the random effect is zero                                          |  |  |  |

| FE_statistic | Description                                                  |
|--------------|--------------------------------------------------------------|
| Main         |                                                              |
| хb           | linear prediction; the default                               |
| stdp         | standard error of the linear prediction                      |
| nu0          | predicted number of events assuming the fixed effect is zero |
| iru0         | predicted incidence rate assuming the fixed effect is zero   |

| PA_statistic  | Description                                                                                |  |  |  |  |
|---------------|--------------------------------------------------------------------------------------------|--|--|--|--|
| Main          |                                                                                            |  |  |  |  |
| mu            | predicted number of events; considers the offset(); the default                            |  |  |  |  |
| rate          | predicted number of events                                                                 |  |  |  |  |
| xb            | linear prediction                                                                          |  |  |  |  |
| pr(n)         | probability $Pr(y = n)$                                                                    |  |  |  |  |
| pr(a,b)       | probability $Pr(a \le y \le b)$                                                            |  |  |  |  |
| stdp          | standard error of the linear prediction                                                    |  |  |  |  |
| <u>sc</u> ore | first derivative of the log likelihood with respect to $\mathbf{x}_{it}\boldsymbol{\beta}$ |  |  |  |  |

These statistics are available both in and out of sample; type predict ... if e(sample) ... if wanted only for the estimation sample.

#### Options for predict

Main

xb calculates the linear prediction. This is the default for the random-effects and fixed-effects models.

mu and rate both calculate the predicted number of events. mu takes into account the offset(), and rate ignores those adjustments. mu and rate are equivalent if you did not specify offset(). mu is the default for the population-averaged model.

stdp calculates the standard error of the linear prediction.

n calculates the predicted number of events marginally with respect to the random effect, which means that the statistic is calculated by integrating the prediction function with respect to the random effect over its entire support. This option is only allowed after xtpoisson, re normal.

nu0 calculates the predicted number of events, assuming a zero random or fixed effect.

iru0 calculates the predicted incidence rate, assuming a zero random or fixed effect.

pr0(n) calculates the probability Pr(y = n) assuming the random effect is zero, where n is a nonnegative integer that may be specified as a number or a variable (only allowed after xtpoisson, re).

pr0(a,b) calculates the probability Pr( $a \le y \le b$ ) assuming the random effect is zero, where a and b are nonnegative integers that may be specified as numbers or variables (only allowed after xtpoisson, re);

b missing  $(b \ge .)$  means  $+\infty$ ; pr0(20,.) calculates  $\Pr(y \ge 20)$ ; pr0(20,b) calculates  $\Pr(y \ge 20)$  in observations for which  $b \ge .$  and calculates  $\Pr(20 < y < b)$  elsewhere.

pr0(.,b) produces a syntax error. A missing value in an observation of the variable a causes a missing value in that observation for pr0(a,b).

pr(n) calculates the probability Pr(y = n), where n is a nonnegative integer that may be specified as a number or a variable (only allowed after xtpoisson, pa).

 $\operatorname{pr}(a,b)$  calculates the probability  $\operatorname{Pr}(a \leq y \leq b)$  (only allowed after xtpoisson, pa). The syntax for this option is analogous to that used with  $\operatorname{pro}(a,b)$ .

score calculates the equation-level score,  $u_{it} = \partial \ln L(\mathbf{x}_{it}\beta)/\partial(\mathbf{x}_{it}\beta)$ .

nooffset is relevant only if you specified offset(varname) for xtpoisson. It modifies the calculations made by predict so that they ignore the offset variable; the linear prediction is treated as  $\mathbf{x}_{it}\boldsymbol{\beta}$  rather than  $\mathbf{x}_{it}\boldsymbol{\beta}$  + offset<sub>it</sub>.

## margins

## **Description for margins**

margins estimates margins of response for linear predictions, numbers of events, incidence rates, and probabilities.

## Menu for margins

Statistics > Postestimation

### Syntax for margins

```
margins [marginlist] [, options]
margins [marginlist] , predict(statistic ...) [predict(statistic ...) [ options ]
```

#### Random-effects (RE) model

| statistic | Description                                                                        |  |  |  |  |
|-----------|------------------------------------------------------------------------------------|--|--|--|--|
| хb        | linear prediction; the default after xtpoisson, re                                 |  |  |  |  |
| n         | predicted number of events marginal with respect to the random effect; the default |  |  |  |  |
| nu0       | predicted number of events assuming the random effect is zero                      |  |  |  |  |
| iru0      | predicted incidence rate assuming the random effect is zero                        |  |  |  |  |
| pr0(n)    | probability $Pr(y = n)$ assuming the random effect is zero                         |  |  |  |  |
| pr0(a,b)  | probability $Pr(a \le y \le b)$ assuming the random effect is zero                 |  |  |  |  |
| stdp      | not allowed with margins                                                           |  |  |  |  |

#### Fixed-effects (FE) model

| statistic | Description                                                  |
|-----------|--------------------------------------------------------------|
| хb        | linear prediction; the default                               |
| nu0       | predicted number of events assuming the fixed effect is zero |
| iru0      | predicted incidence rate assuming the fixed effect is zero   |
| stdp      | not allowed with margins                                     |

## Population-averaged (PA) model

| statistic     | Description                                                     |
|---------------|-----------------------------------------------------------------|
| mu            | predicted number of events; considers the offset(); the default |
| rate          | predicted number of events                                      |
| xb            | linear prediction                                               |
| pr(n)         | probability $Pr(y = n)$                                         |
| pr(a,b)       | probability $Pr(a \le y \le b)$                                 |
| stdp          | not allowed with margins                                        |
| <u>sc</u> ore | not allowed with margins                                        |

Statistics not allowed with margins are functions of stochastic quantities other than e(b).

For the full syntax, see [R] margins.

# Remarks and examples

stata.com

#### Example 1: Predicted number of events and incidence rate with no random effect

In example 1 of [XT] xtpoisson, we fit a random-effects model of the number of accidents experienced by five different types of ships on the basis of when the ships were constructed and operated. Here we obtain the predicted number of accidents for each observation, assuming that the random effect for each panel is zero:

- . use https://www.stata-press.com/data/r18/ships
- . xtpoisson accident op\_75\_79 co\_65\_69 co\_70\_74 co\_75\_79, exposure(service) irr (output omitted)
- . predict n\_acc, nu0

(6 missing values generated)

. summarize n\_acc

| Variable | Obs | Mean     | Std. dev. | Min      | Max      |
|----------|-----|----------|-----------|----------|----------|
| n_acc    | 34  | 13.52307 | 23.15885  | .0617592 | 83.31905 |

From these results, you may be tempted to conclude that some types of ships are safe, with a predicted number of accidents close to zero, whereas others are dangerous, because 1 observation is predicted to have more than 83 accidents.

However, when we fit the model, we specified the exposure(service) option. The variable service records the total number of months of operation for each type of ship constructed in and operated during particular years. Because ships experienced different utilization rates and thus were exposed to different levels of accident risk, we included service as our exposure variable. When comparing different types of ships, we must therefore predict the number of accidents, assuming that all ships faced the same exposure to risk. To do that, we use the iru0 option with predict:

- . predict acc\_rate, iru0
- . summarize acc\_rate

| Variable | Obs | Mean    | Std. dev. | Min      | Max      |
|----------|-----|---------|-----------|----------|----------|
| acc_rate | 40  | .002975 | .0010497  | .0013724 | .0047429 |

These results show that if each ship were used for 1 month, the expected number of accidents is 0.002975. Depending on the type of ship and years of construction and operation, the incidence rate of accidents ranges from 0.00137 to 0.00474.

4

# Methods and formulas

The probabilities calculated using the pr0(n) option are the probability  $Pr(y_{it} = n)$  for a RE model assuming the random effect is zero. Define  $\mu_{it} = \exp(\mathbf{x}_{it}\boldsymbol{\beta} + \text{offset}_{it})$ . The probabilities in pr0(n) are calculated as the probability that  $y_{it} = n$ , where  $y_{it}$  has a Poisson distribution with mean  $\mu_{it}$ . Specifically,

$$Pr(y_{it} = n) = (n!)^{-1} \exp(-\mu_{it})(\mu_{it})^n$$

#### 6 xtpoisson postestimation — Postestimation tools for xtpoisson

Probabilities calculated using the pr(n) option after fitting a PA model are also calculated as described above.

#### Also see

[XT] xtpoisson — Fixed-effects, random-effects, and population-averaged Poisson models

[U] 20 Estimation and postestimation commands

Stata, Stata Press, and Mata are registered trademarks of StataCorp LLC. Stata and Stata Press are registered trademarks with the World Intellectual Property Organization of the United Nations. StataNow and NetCourseNow are trademarks of StataCorp LLC. Other brand and product names are registered trademarks or trademarks of their respective companies. Copyright © 1985–2023 StataCorp LLC, College Station, TX, USA. All rights reserved.

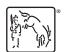

For suggested citations, see the FAQ on citing Stata documentation.